# <span id="page-0-0"></span>25. [Graphen](#page-0-0)

Notation, Repräsentation, Traversieren (DFS, BFS), Topologisches Sortieren , Reflexive transitive Hülle, Zusammenhangskomponenten [Ottman/Widmayer, Kap. 9.1 - 9.4,Cormen et al, Kap. 22]

### Königsberg 1736

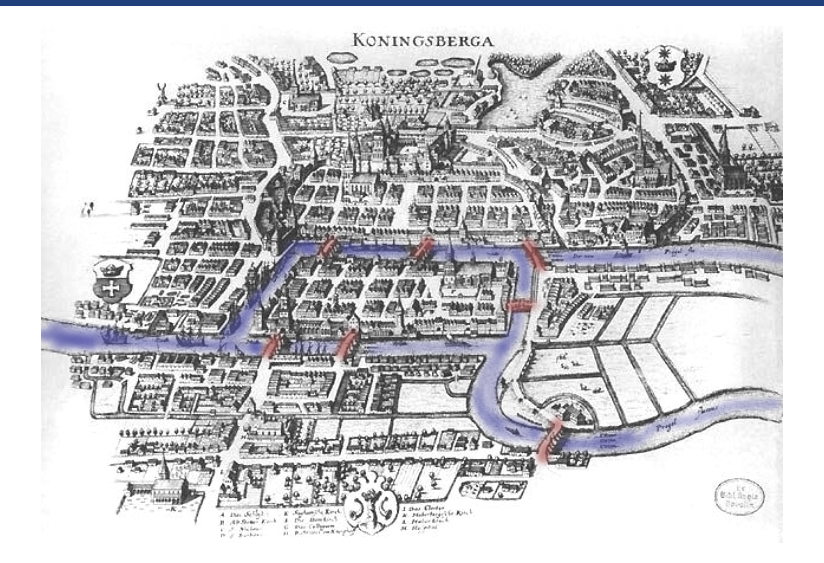

### Königsberg 1736

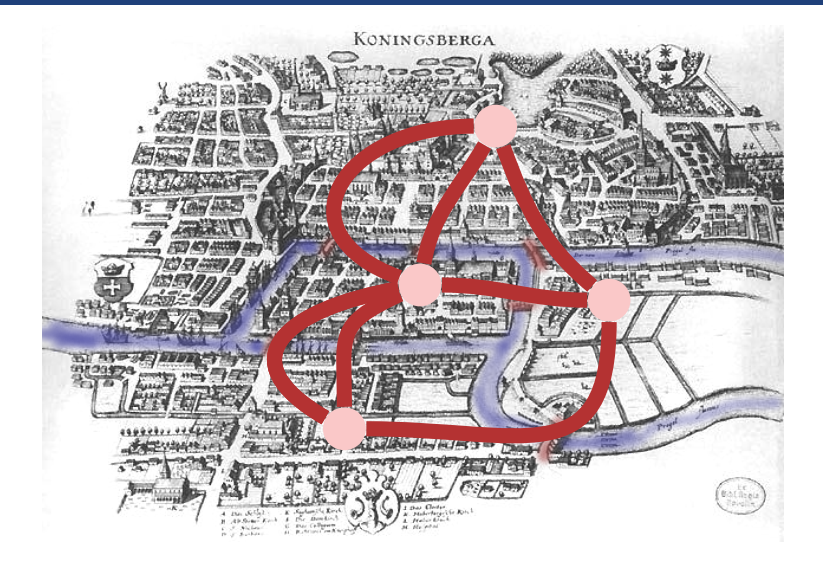

# Königsberg 1736

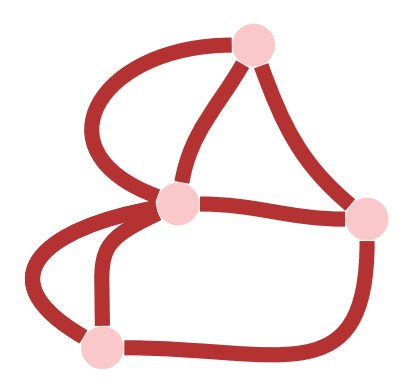

# [Multi]Graph

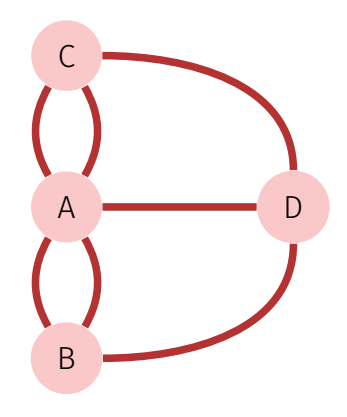

# [Multi]Graph

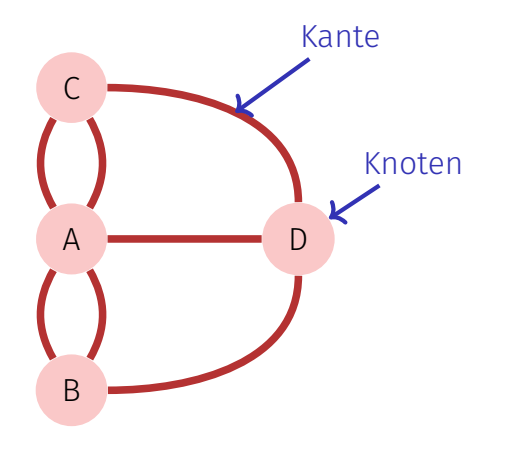

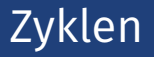

Gibt es einen Rundweg durch die Stadt (den Graphen), welcher jede Brücke (jede Kante) genau einmal benutzt?

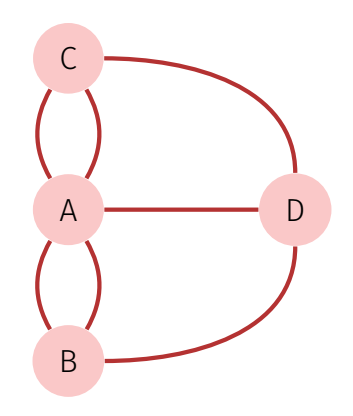

### Zyklen

- Gibt es einen Rundweg durch die Stadt (den Graphen), welcher jede Brücke (jede Kante) genau einmal benutzt?
- Euler (1736): nein.

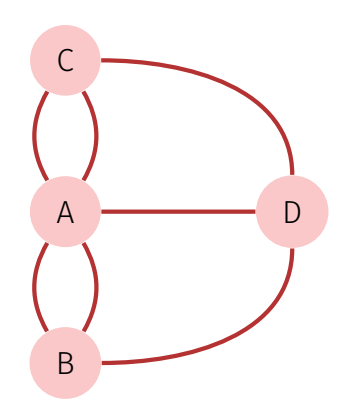

## Zyklen

- Gibt es einen Rundweg durch die Stadt (den Graphen), welcher jede Brücke (jede Kante) genau einmal benutzt?
- Euler (1736): nein.
- Solcher Rundweg (*Zyklus*) heisst Eulerscher Kreis.

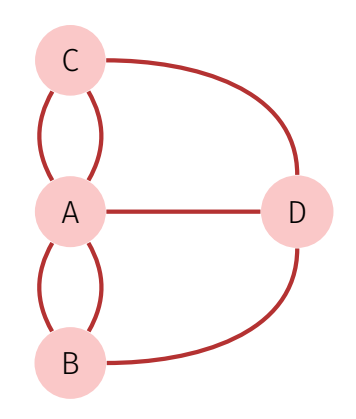

## Zyklen

- Gibt es einen Rundweg durch die Stadt (den Graphen), welcher jede Brücke (jede Kante) genau einmal benutzt?
- **Euler** (1736): nein.
- Solcher Rundweg (*Zyklus*) heisst Eulerscher Kreis.
- Eulerzyklus ⇔ jeder Knoten hat gerade Anzahl Kanten (jeder Knoten hat einen *geraden Grad*).
	- "⇒" ist sofort klar, "⇐" ist etwas schwieriger, aber auch elementar.

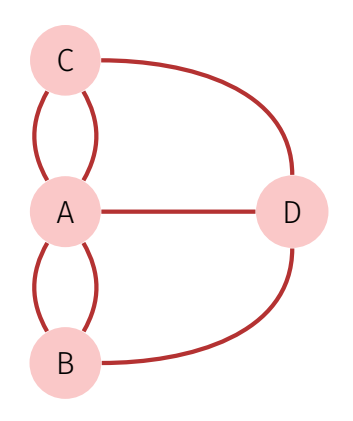

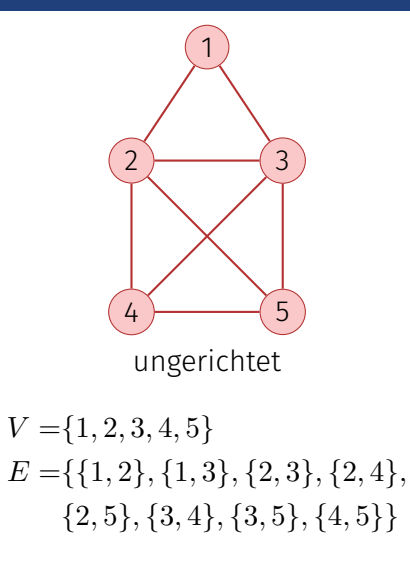

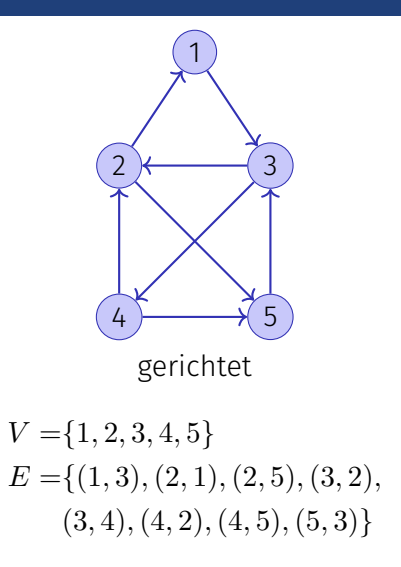

Ein **gerichteter Graph** besteht aus einer Menge  $V = \{v_1, \ldots, v_n\}$  von Knoten (*Vertices*) und einer Menge *E* ⊆ *V* × *V* von Kanten (*Edges*). Gleiche Kanten dürfen nicht mehrfach enthalten sein.

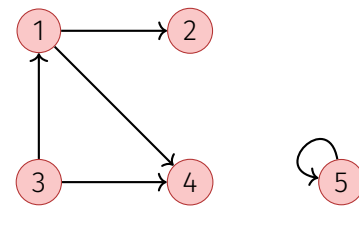

Schleife

Ein **ungerichteter Graph** besteht aus einer Menge  $V = \{v_1, \ldots, v_n\}$  von Knoten und einer Menge  $E \subseteq \{ \{u, v\} | u, v \in V \}$  von Kanten. Kanten dürfen nicht mehrfach enthalten sein 40

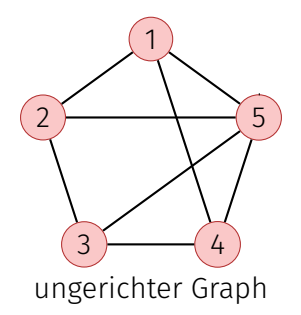

<sup>40</sup>Im Gegensatz zum Eingangsbeispiel – dann Multigraph genannt.

Ein ungerichteter Graph *G* = (*V, E*) ohne Schleifen in dem jeder Knoten mit jedem anderen Knoten durch eine Kante verbunden ist, heisst vollständig.

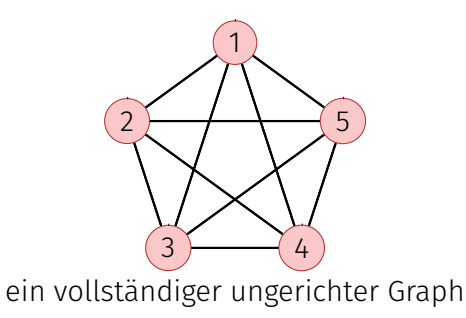

Für gerichtete Graphen *G* = (*V, E*)

*w* ∈ *V* heisst **adjazent** zu  $v \in V$ , falls  $(v, w) \in E$ 

Für gerichtete Graphen  $G = (V, E)$ 

- $\blacksquare$  *w* ∈ *V* heisst **adjazent** zu *v* ∈ *V*, falls  $(v, w)$  ∈ *E*
- Vorgängermenge von  $v \in V$ :  $N^-(v) := \{u \in V | (u, v) \in E\}.$ **Nachfolgermenge**:  $N^+(v) := \{u \in V | (v, u) \in E\}$

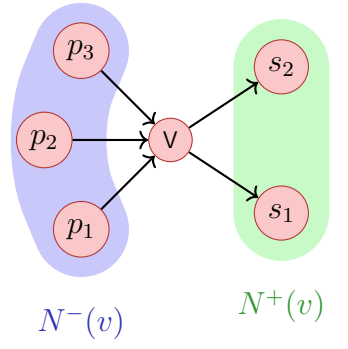

Für gerichtete Graphen *G* = (*V, E*)

Eingangsgrad:  $\deg^{-}(v) = |N^{-}(v)|$ , Ausgangsgrad:  $\deg^+(v) = |N^+(v)|$ 

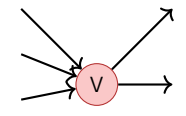

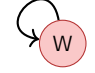

 $deg^{-}(v) = 3, deg^{+}(v) = 2$ 

$$
\deg^-(w) = 1, \deg^+(w) = 1
$$

Für ungerichtete Graphen  $G = (V, E)$ :

*w* ∈ *V* heisst **adjazent** zu  $v \in V$ , falls  $\{v, w\} \in E$ 

Für ungerichtete Graphen  $G = (V, E)$ :

- *w* ∈ *V* heisst **adjazent** zu *v* ∈ *V*, falls  $\{v, w\}$  ∈ *E*
- **Nachbarschaft** von  $v \in V$ :  $N(v) = \{w \in V | \{v, w\} \in E\}$

Für ungerichtete Graphen  $G = (V, E)$ :

- $\blacksquare$  *w* ∈ *V* heisst **adjazent** zu *v* ∈ *V*, falls {*v, w*} ∈ *E*
- **Nachbarschaft** von  $v \in V$ :  $N(v) = \{w \in V | \{v, w\} \in E\}$
- **Grad** von  $v: \deg(v) = |N(v)|$  mit Spezialfall Schleifen: erhöhen Grad um 2.

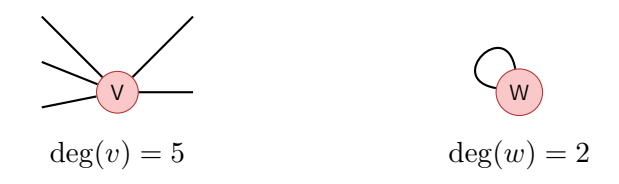

#### **Handschlag-Lemma:**

In jedem Graphen  $G = (V, E)$  gilt

- 1.  $\sum_{v \in V} \deg^{-}(v) = \sum_{v \in V} \deg^{+}(v) = |E|$ , falls *G* gerichtet
- 2.  $\sum_{v \in V} \deg(v) = 2|E|$ , falls  $G$  ungerichtet.

■ **Weg**: Sequenz von Knoten  $\langle v_1, \ldots, v_{k+1} \rangle$  so dass für jedes  $i \in \{1 \ldots k\}$ eine Kante von *v<sup>i</sup>* nach *v<sup>i</sup>*+1 existiert.

- **Weg**: Sequenz von Knoten  $\langle v_1, \ldots, v_{k+1} \rangle$  so dass für jedes  $i \in \{1 \ldots k\}$ eine Kante von *v<sup>i</sup>* nach *v<sup>i</sup>*+1 existiert.
- Länge des Weges: Anzahl enthaltene Kanten *k*.
- **Weg**: Sequenz von Knoten  $\langle v_1, \ldots, v_{k+1} \rangle$  so dass für jedes  $i \in \{1 \ldots k\}$ eine Kante von *v<sup>i</sup>* nach *v<sup>i</sup>*+1 existiert.
- Länge des Weges: Anzahl enthaltene Kanten *k*.
- **Pfad** (auch: einfacher Pfad): Weg der keinen Knoten mehrfach verwendet.
- Ungerichteter Graph heisst zusammenhängend, wenn für jedes Paar  $v, w \in V$  ein verbindender Weg existiert.
- Gerichteter Graph heisst stark zusammenhängend, wenn für jedes Paar  $v, w \in V$  ein verbindender Weg existiert.
- Gerichteter Graph heisst **schwach zusammenhängend**, wenn der entsprechende ungerichtete Graph zusammenhängend ist.
- Allgemein:  $0 \leq |E| \in \mathcal{O}(|V|^2)$
- Zusammenhängender Graph: |*E*| ∈ Ω(|*V* |)
- $V$ ollständiger Graph:  $|E| = \frac{|V| \cdot (|V| 1)}{2}$  $\frac{V(-1)}{2}$  (ungerichtet)
- Maximal  $|E| = |V|^2$  (gerichtet ),  $|E| = \frac{|V| \cdot (|V| + 1)}{2}$  $\frac{V(1+1)}{2}$  (ungerichtet)
- **zyklus**: Weg  $\langle v_1, \ldots, v_{k+1} \rangle$  mit  $v_1 = v_{k+1}$
- Kreis: Zyklus mit paarweise verschiedenen  $v_1, \ldots, v_k$ , welcher keine Kante mehrfach verwendet.
- **Kreisfrei (azyklisch)**: Graph ohne jegliche Kreise.

Eine Folgerung: Ungerichtete Graphen können keinen Kreis der Länge 2 enthalten (Schleifen haben Länge 1).

Graph  $G = (V, E)$  mit Knotenmenge  $v_1, \ldots, v_n$  gespeichert als **Adjazenzmatrix**  $A_G = (a_{ij})_{1 \le i,j \le n}$  mit Einträgen aus  $\{0,1\}$ .  $a_{ij} = 1$  genau dann wenn Kante von *v<sup>i</sup>* nach *v<sup>j</sup>* .

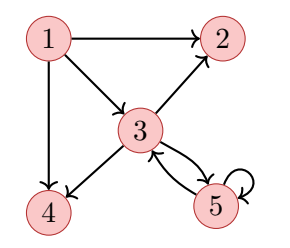

$$
\left(\begin{array}{cccc} 0 & 1 & 1 & 1 & 0 \\ 0 & 0 & 0 & 0 & 0 \\ 0 & 1 & 0 & 1 & 1 \\ 0 & 0 & 0 & 0 & 0 \\ 0 & 0 & 1 & 0 & 1 \end{array}\right)
$$

Speicherbedarf

Graph  $G = (V, E)$  mit Knotenmenge  $v_1, \ldots, v_n$  gespeichert als **Adjazenzmatrix**  $A_G = (a_{ij})_{1 \le i,j \le n}$  mit Einträgen aus  $\{0,1\}$ .  $a_{ij} = 1$  genau dann wenn Kante von *v<sup>i</sup>* nach *v<sup>j</sup>* .

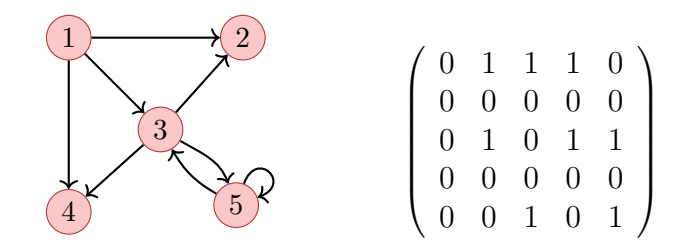

Speicherbedarf  $\Theta(|V|^2)$ .  $A_G$  ist symmetrisch, wenn  $G$  ungerichtet.

#### Repräsentation mit Liste

Viele Graphen  $G = (V, E)$  mit Knotenmenge  $v_1,\ldots,v_n$  haben deutlich weniger als  $n^2$  Kanten. Repräsentation mit **Adjazenzliste**: Array *A*[1]*, . . . , A*[*n*], *A<sup>i</sup>* enthält verkettete Liste aller Knoten in  $N^+(v_i)$ .

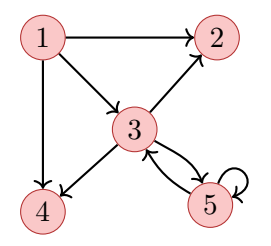

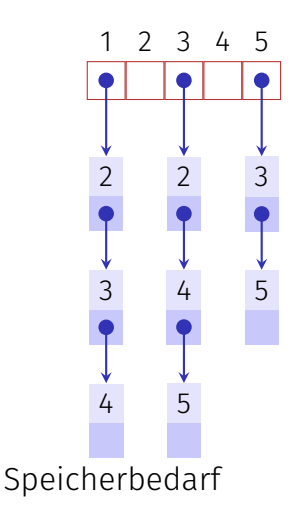

#### Repräsentation mit Liste

Viele Graphen  $G = (V, E)$  mit Knotenmenge  $v_1,\ldots,v_n$  haben deutlich weniger als  $n^2$  Kanten. Repräsentation mit **Adjazenzliste**: Array *A*[1]*, . . . , A*[*n*], *A<sup>i</sup>* enthält verkettete Liste aller Knoten in  $N^+(v_i)$ .

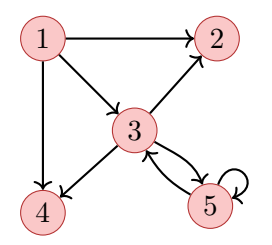

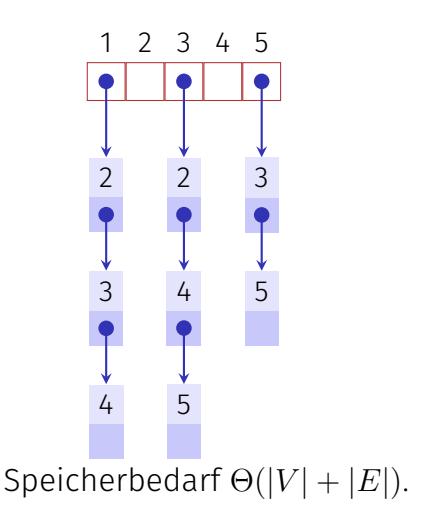

#### Laufzeiten einfacher Operationen

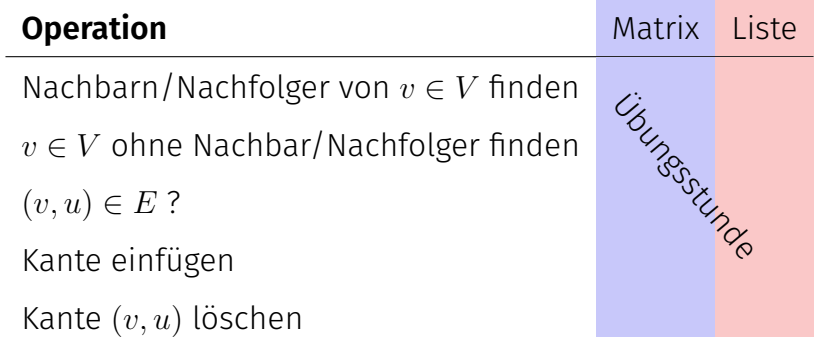

## Tiefensuche

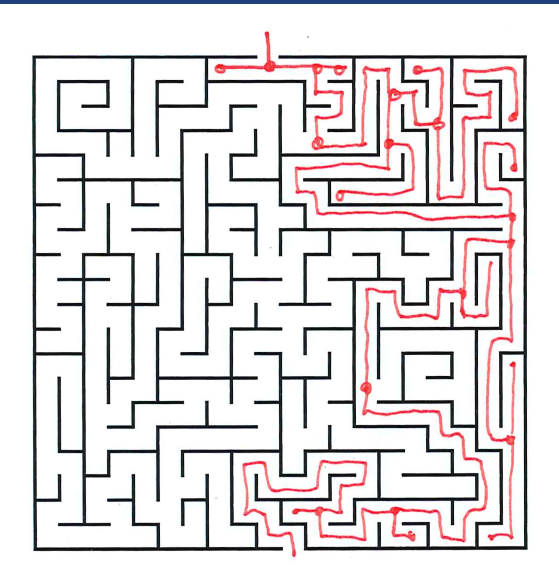

#### Graphen Traversieren: Tiefensuche

Verfolge zuerst Pfad in die Tiefe, bis nichts mehr besucht werden kann.

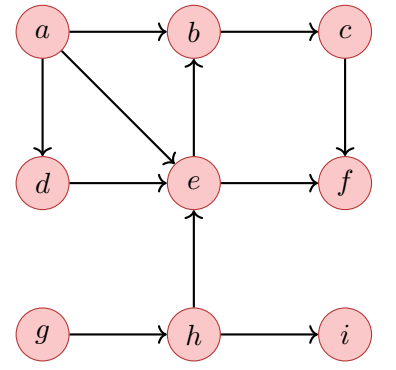

Adjazenzliste

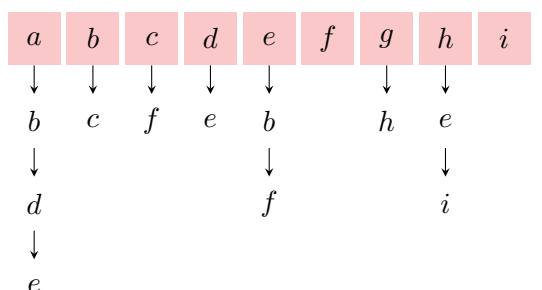

#### Graphen Traversieren: Tiefensuche

Verfolge zuerst Pfad in die Tiefe, bis nichts mehr besucht werden kann.

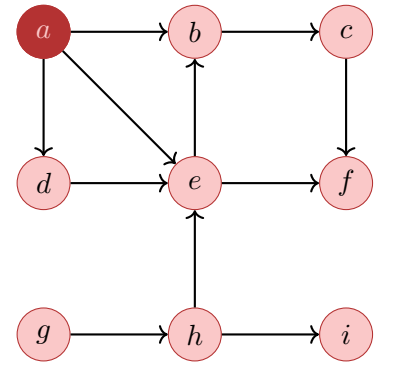

Adjazenzliste

*e*

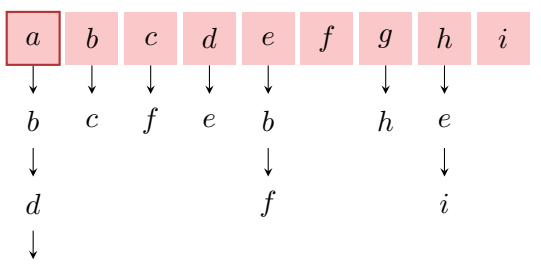

#### Graphen Traversieren: Tiefensuche

Verfolge zuerst Pfad in die Tiefe, bis nichts mehr besucht werden kann.

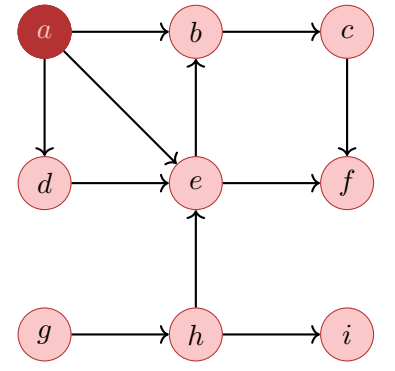

Adjazenzliste

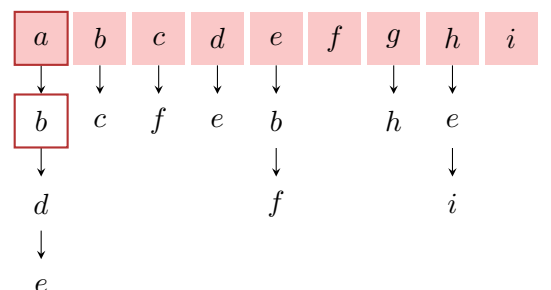
Verfolge zuerst Pfad in die Tiefe, bis nichts mehr besucht werden kann.

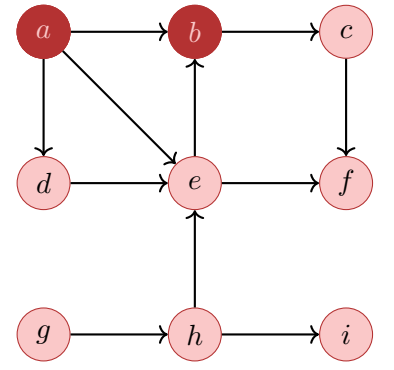

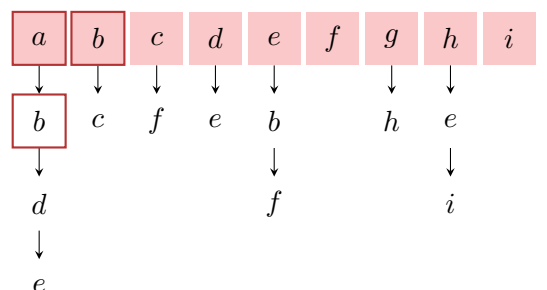

Verfolge zuerst Pfad in die Tiefe, bis nichts mehr besucht werden kann.

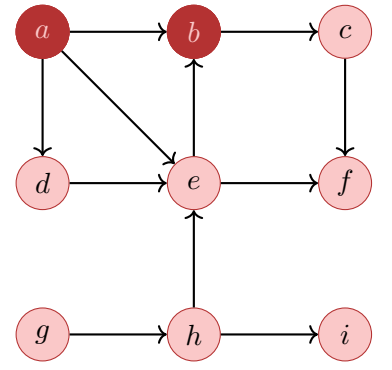

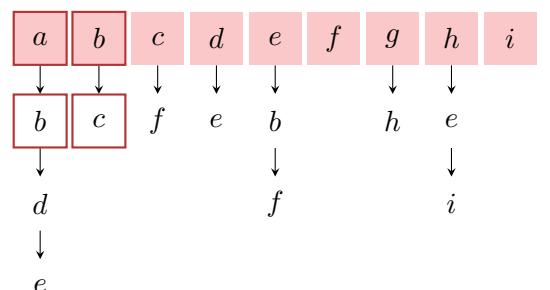

Verfolge zuerst Pfad in die Tiefe, bis nichts mehr besucht werden kann.

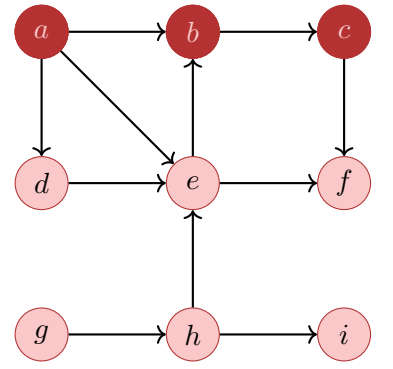

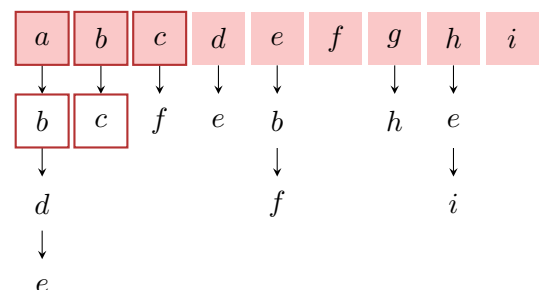

Verfolge zuerst Pfad in die Tiefe, bis nichts mehr besucht werden kann.

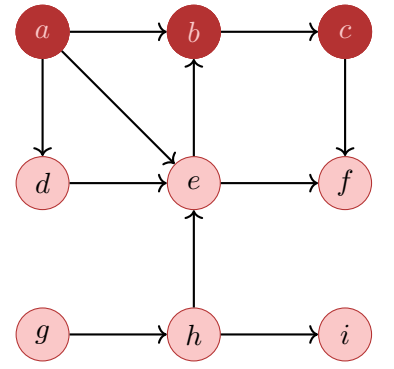

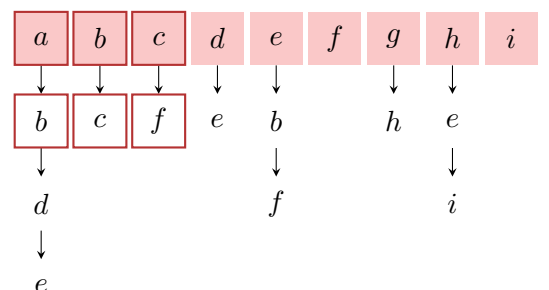

Verfolge zuerst Pfad in die Tiefe, bis nichts mehr besucht werden kann.

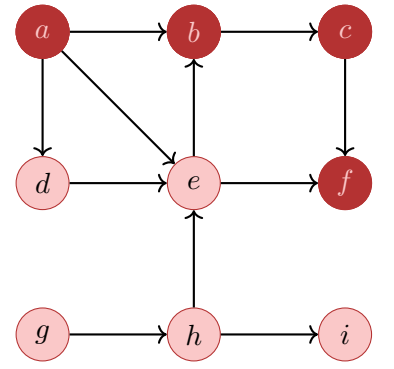

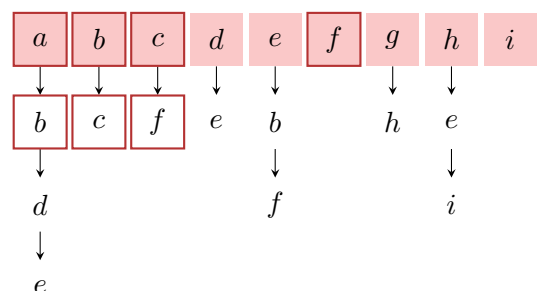

Verfolge zuerst Pfad in die Tiefe, bis nichts mehr besucht werden kann.

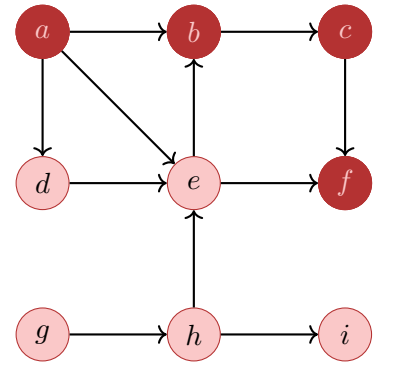

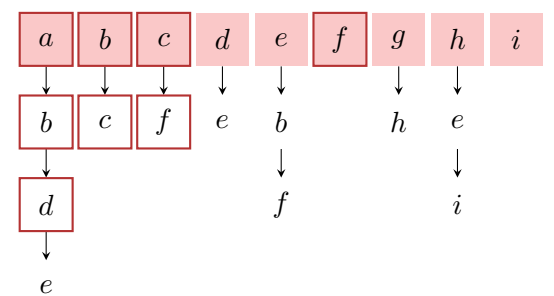

Verfolge zuerst Pfad in die Tiefe, bis nichts mehr besucht werden kann.

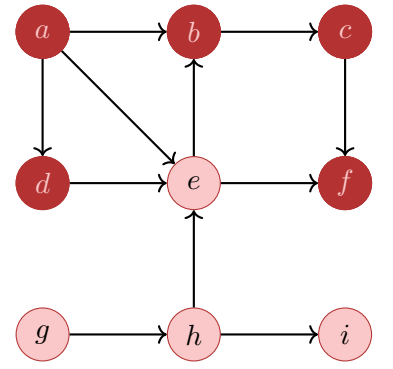

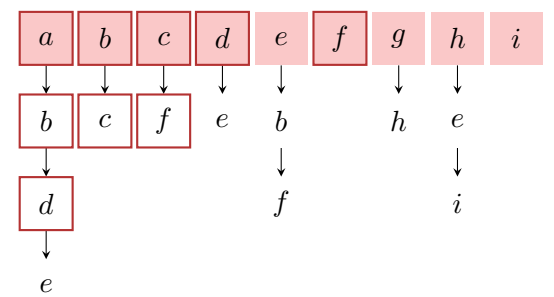

Verfolge zuerst Pfad in die Tiefe, bis nichts mehr besucht werden kann.

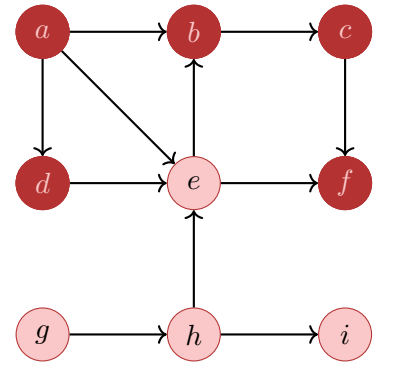

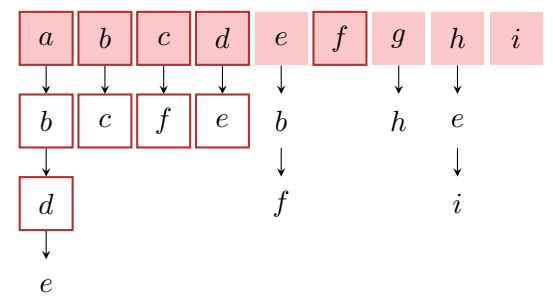

Verfolge zuerst Pfad in die Tiefe, bis nichts mehr besucht werden kann.

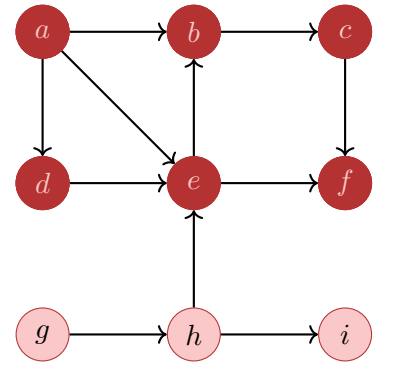

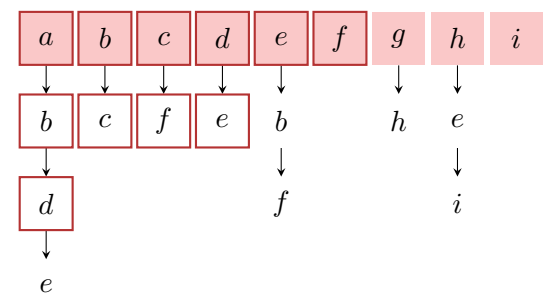

Verfolge zuerst Pfad in die Tiefe, bis nichts mehr besucht werden kann.

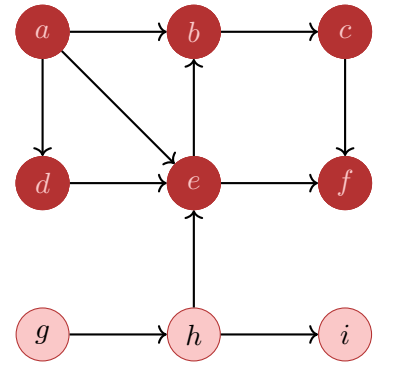

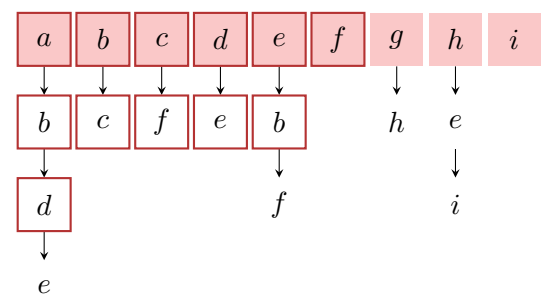

Verfolge zuerst Pfad in die Tiefe, bis nichts mehr besucht werden kann.

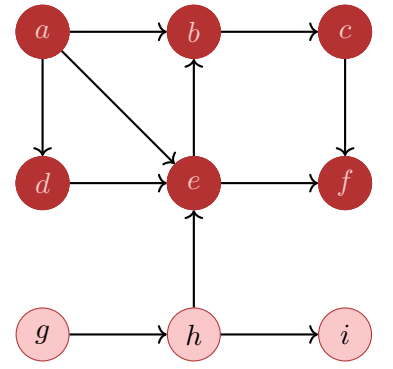

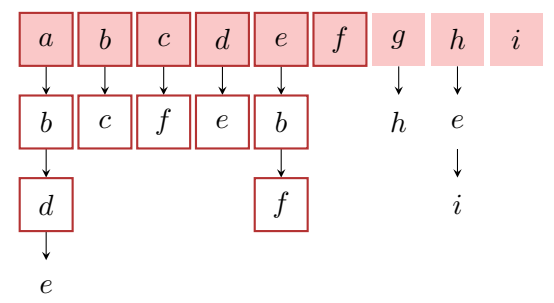

Verfolge zuerst Pfad in die Tiefe, bis nichts mehr besucht werden kann.

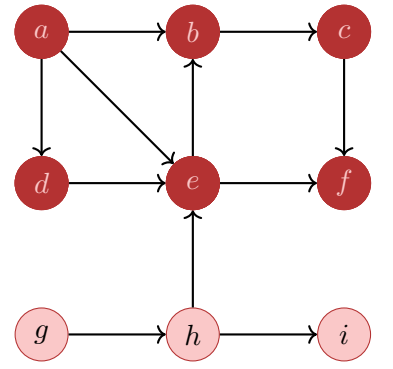

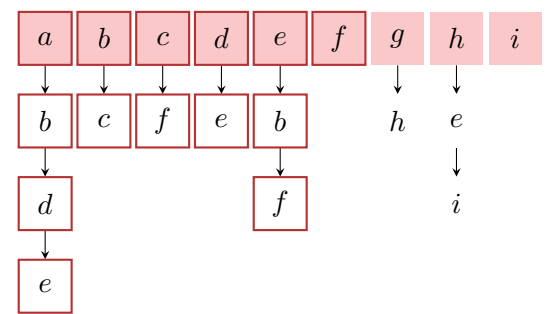

Verfolge zuerst Pfad in die Tiefe, bis nichts mehr besucht werden kann.

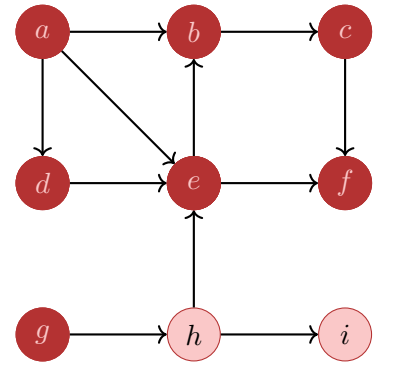

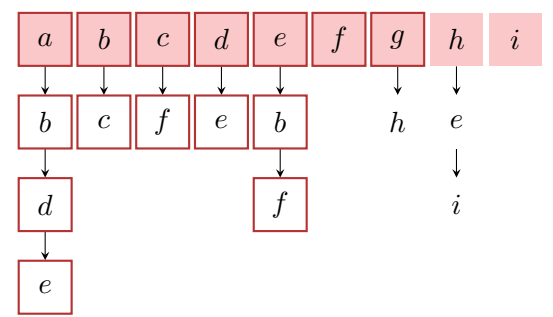

Verfolge zuerst Pfad in die Tiefe, bis nichts mehr besucht werden kann.

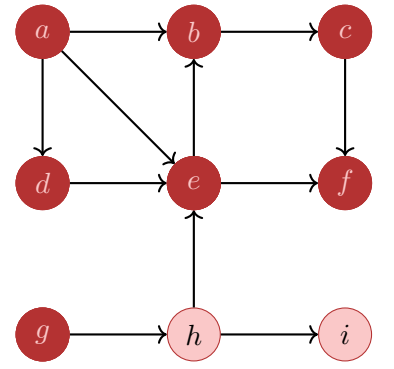

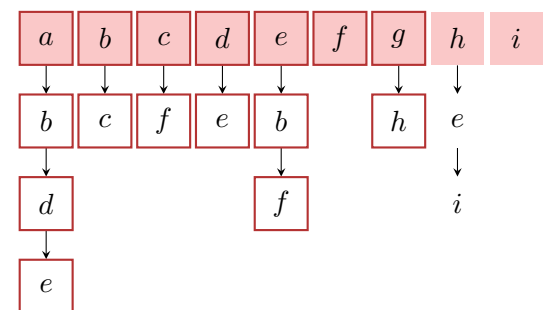

Verfolge zuerst Pfad in die Tiefe, bis nichts mehr besucht werden kann.

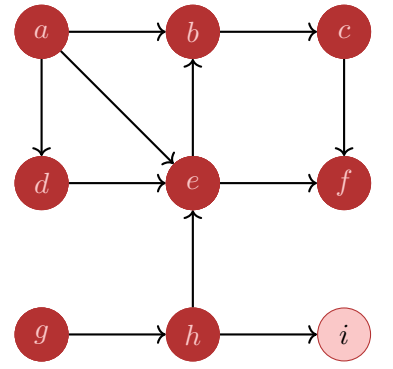

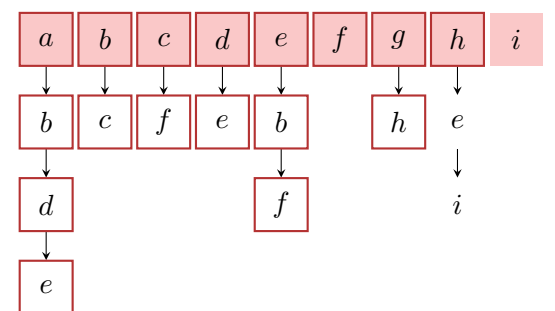

Verfolge zuerst Pfad in die Tiefe, bis nichts mehr besucht werden kann.

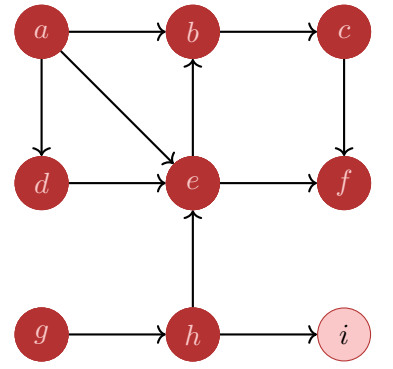

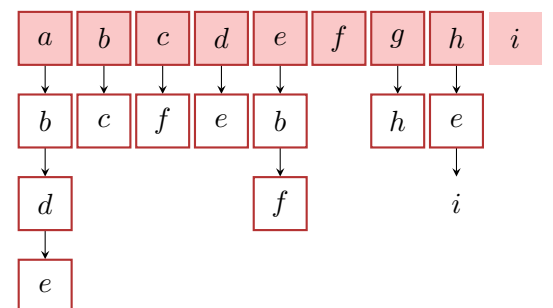

Verfolge zuerst Pfad in die Tiefe, bis nichts mehr besucht werden kann.

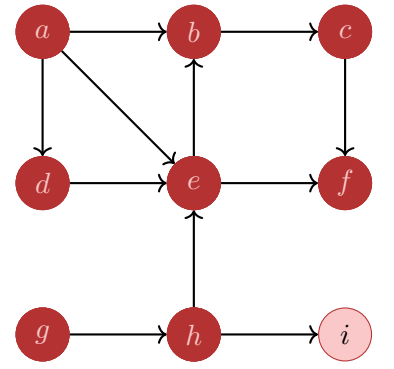

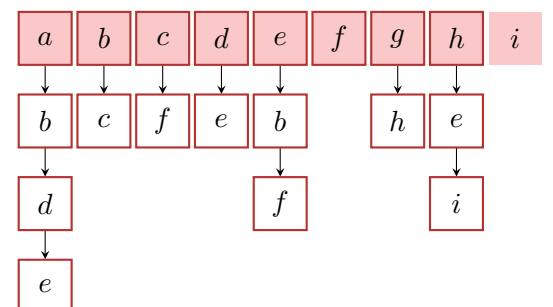

Verfolge zuerst Pfad in die Tiefe, bis nichts mehr besucht werden kann.

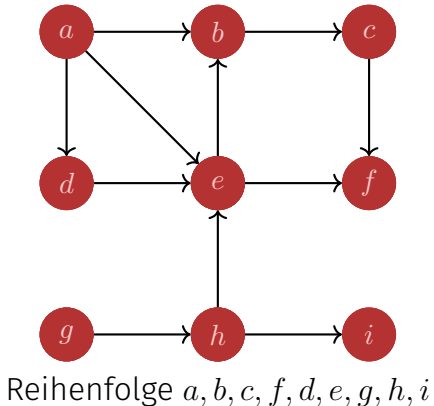

Adjazenzliste

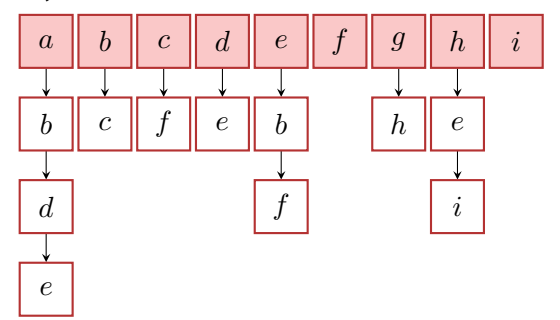

739

Konzeptuelle Färbung der Knoten

- **Weiss:** Knoten wurde noch nicht entdeckt.
- **Grau:** Knoten wurde entdeckt und zur Traversierung vorgemerkt / in Bearbeitung.
- **Schwarz:** Knoten wurde entdeckt und vollständig bearbeitet

**Input:** Graph  $G = (V, E)$ , Knoten *v*.

 $vcolor \leftarrow$  grey // besuche *v* foreach  $w \in N^+(v)$  do if  $w{\text .}color =$  white then DFS-Visit(*G, w*)  $v \text{ color} \leftarrow \text{black}$ 

Tiefensuche ab Knoten *v*. Laufzeit (ohne Rekursion):

**Input:** Graph  $G = (V, E)$ , Knoten *v*.

 $vcolor \leftarrow$  grey // besuche *v* foreach  $w \in N^+(v)$  do if  $w_{\text{.color}} =$  white then DFS-Visit(*G, w*)  $v \text{ color} \leftarrow \text{black}$ 

Tiefensuche ab Knoten  $v$ . Laufzeit (ohne Rekursion):  $\Theta(\deg^+v)$ 

# Algorithmus Tiefensuche DFS-Visit(*G*)

```
Input: Graph G = (V, E)foreach v \in V do
    vcolor \leftarrow white
foreach v \in V do
    if v \cdot color = white then
     | DFS-Visit(G,v)
```
Tiefensuche für alle Knoten eines Graphen. Laufzeit

# Algorithmus Tiefensuche DFS-Visit(*G*)

```
Input: Graph G = (V, E)foreach v \in V do
    vcolor \leftarrow white
foreach v \in V do
   if v \cdot color = white then
    DFS-Visit(G,v)
```
Tiefensuche für alle Knoten eines Graphen. Laufzeit  $\Theta(|V| + \sum_{v \in V} (\deg^+(v) + 1)) = \Theta(|V| + |E|).$ 

Beim Traversieren des Graphen wird ein Baum (oder Wald) aufgebaut. Beim Entdecken von Knoten gibt es drei Fälle

- Weisser Knoten: neue Baumkante
- Grauer Knoten: Zyklus ("Rückwärtskante")
- Schwarzer Knoten: Vorwärts-/Seitwärtskante

#### Breitensuche

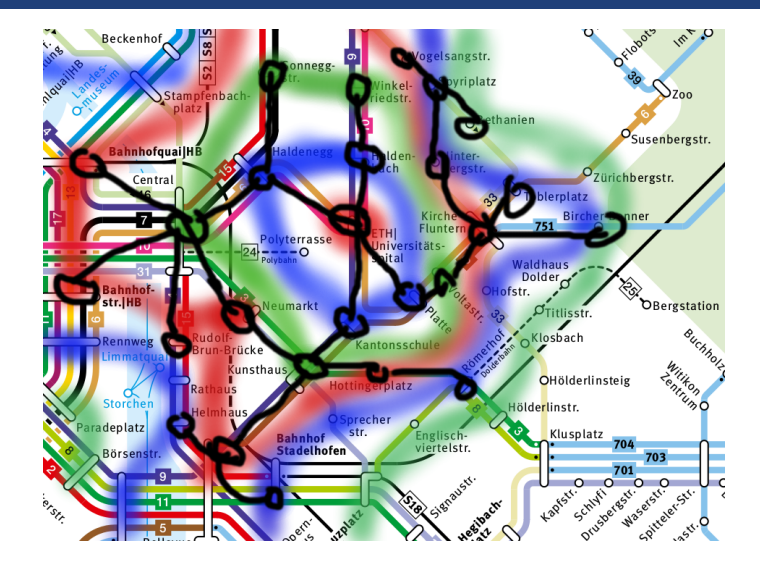

Verfolge zuerst Pfad in die Breite, gehe dann in die Tiefe.

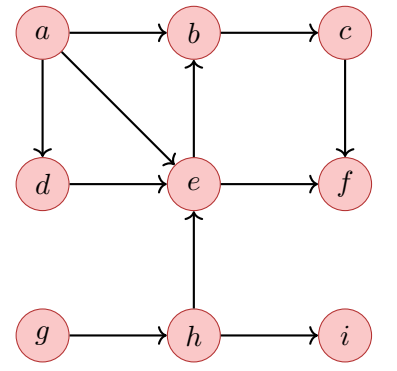

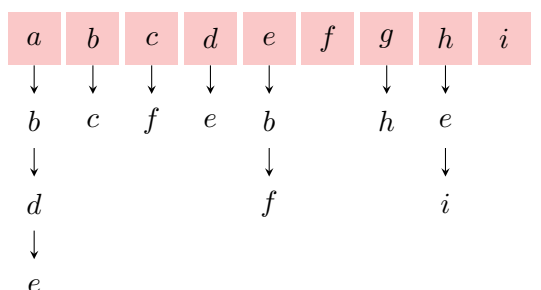

Verfolge zuerst Pfad in die Breite, gehe dann in die Tiefe.

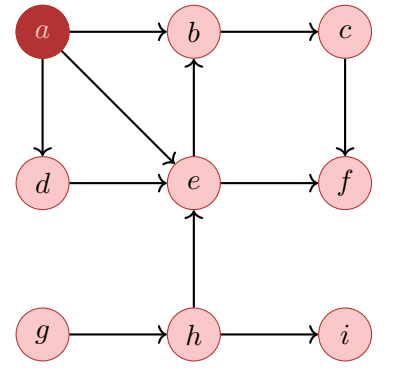

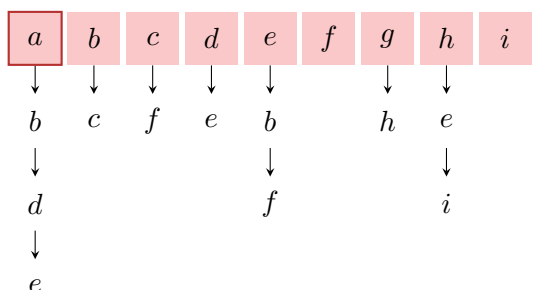

Verfolge zuerst Pfad in die Breite, gehe dann in die Tiefe.

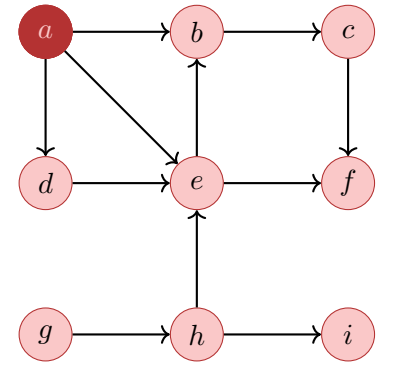

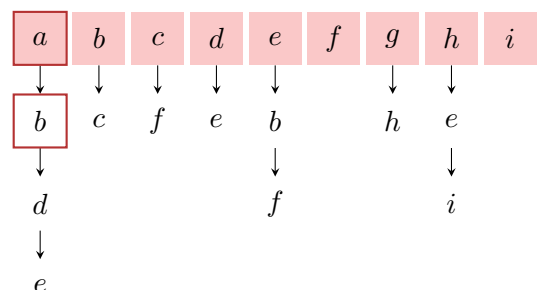

Verfolge zuerst Pfad in die Breite, gehe dann in die Tiefe.

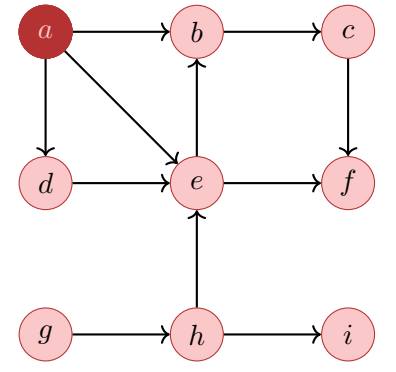

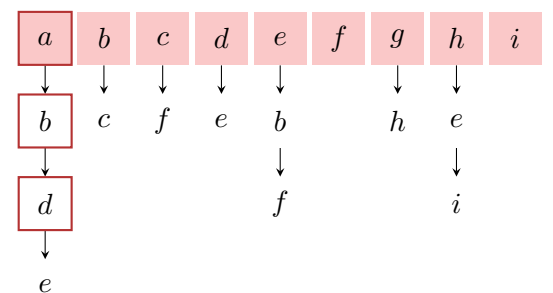

Verfolge zuerst Pfad in die Breite, gehe dann in die Tiefe.

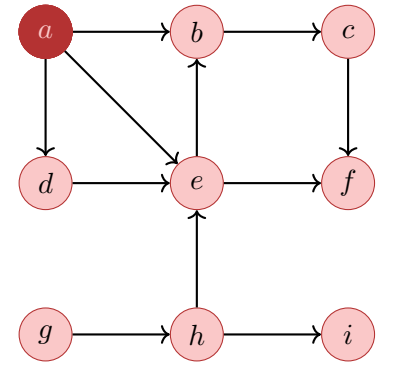

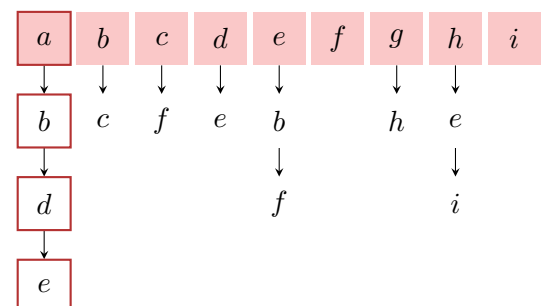

Verfolge zuerst Pfad in die Breite, gehe dann in die Tiefe.

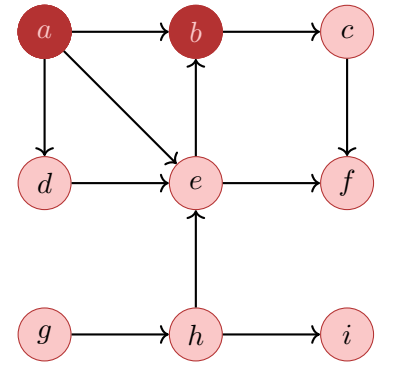

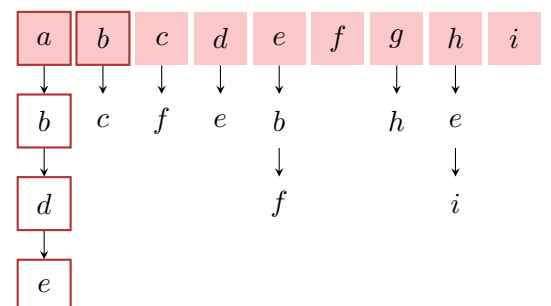

Verfolge zuerst Pfad in die Breite, gehe dann in die Tiefe.

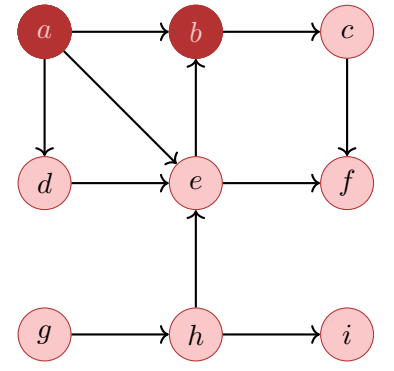

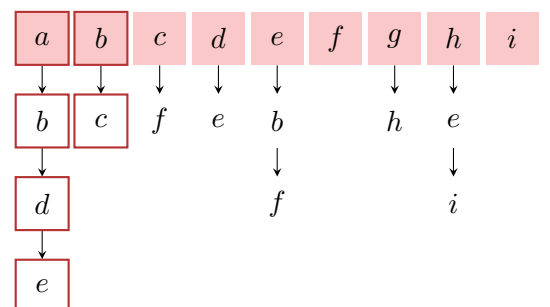

Verfolge zuerst Pfad in die Breite, gehe dann in die Tiefe.

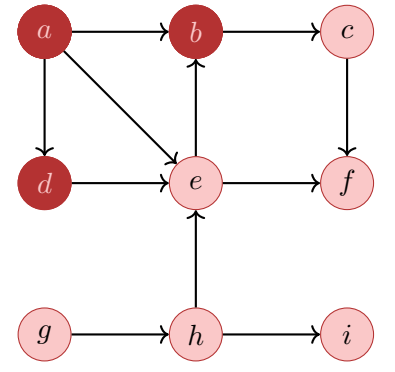

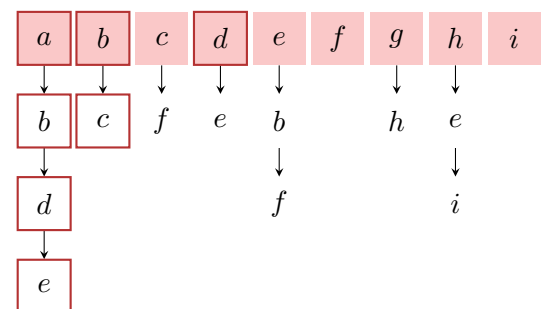

Verfolge zuerst Pfad in die Breite, gehe dann in die Tiefe.

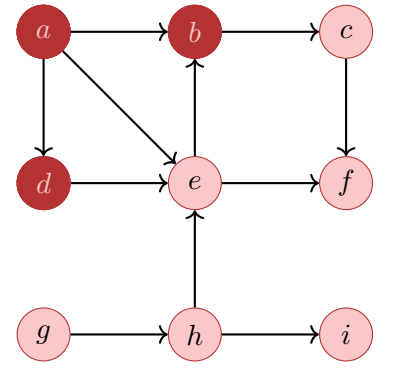

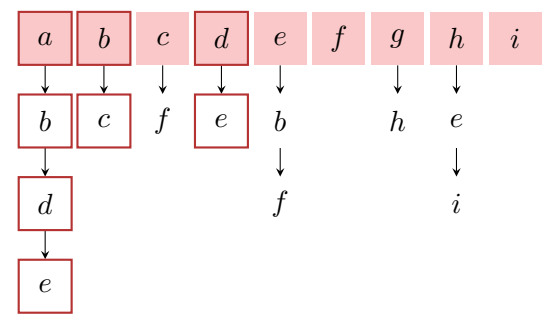

Verfolge zuerst Pfad in die Breite, gehe dann in die Tiefe.

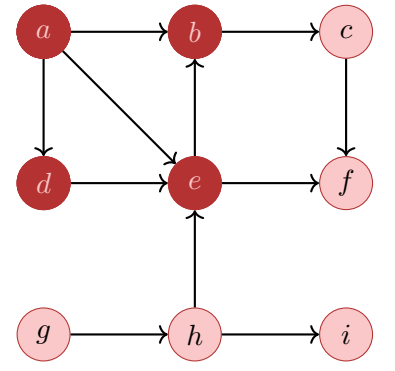

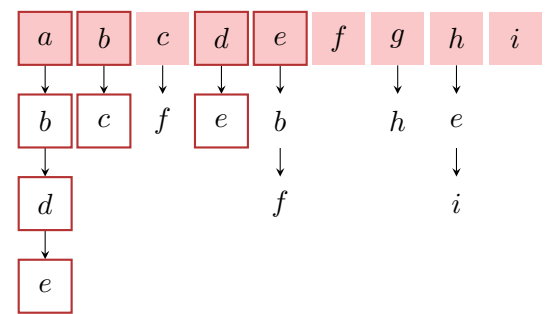

Verfolge zuerst Pfad in die Breite, gehe dann in die Tiefe.

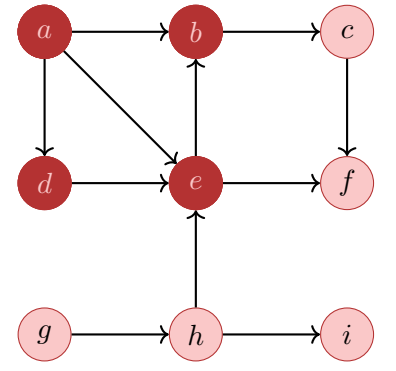

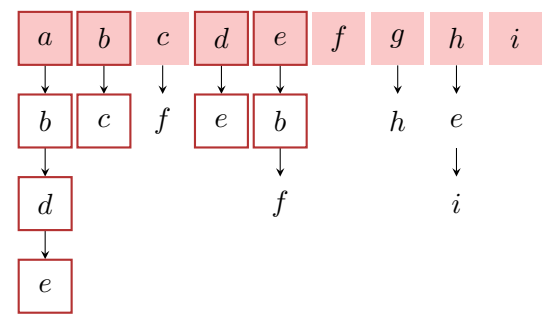
Verfolge zuerst Pfad in die Breite, gehe dann in die Tiefe.

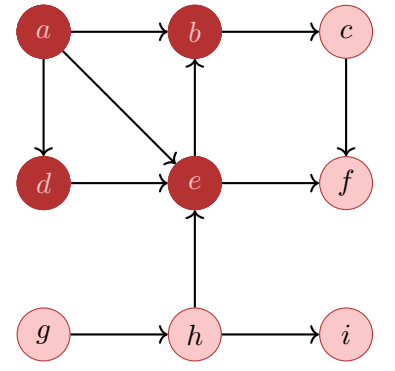

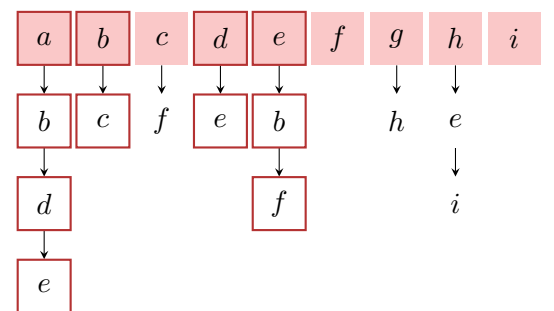

Verfolge zuerst Pfad in die Breite, gehe dann in die Tiefe.

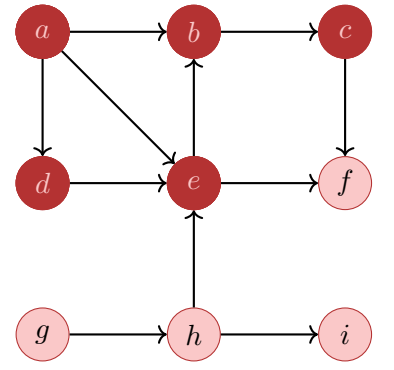

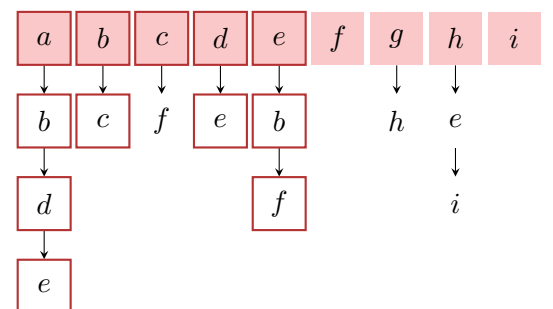

Verfolge zuerst Pfad in die Breite, gehe dann in die Tiefe.

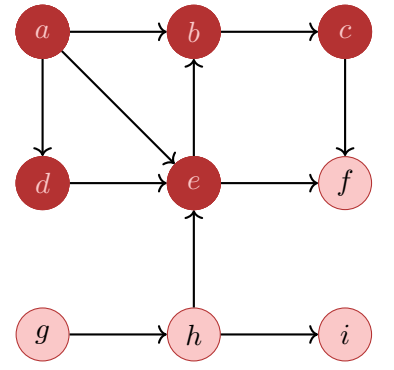

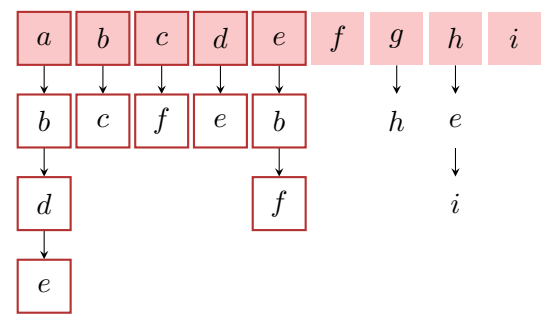

Verfolge zuerst Pfad in die Breite, gehe dann in die Tiefe.

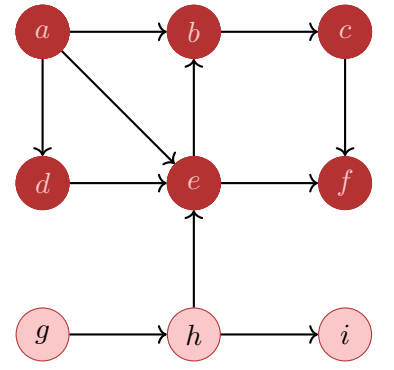

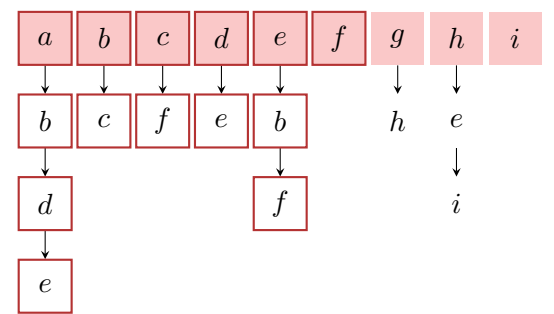

Verfolge zuerst Pfad in die Breite, gehe dann in die Tiefe.

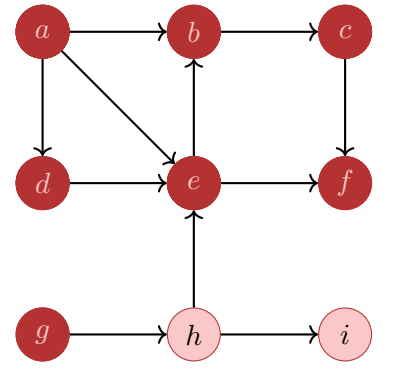

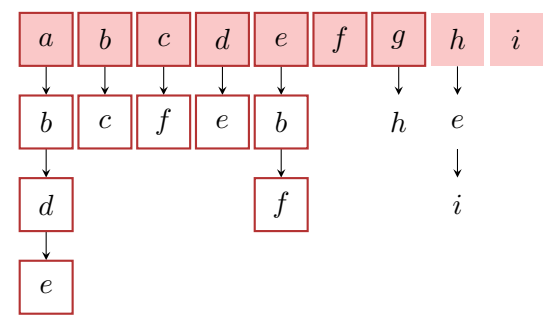

Verfolge zuerst Pfad in die Breite, gehe dann in die Tiefe.

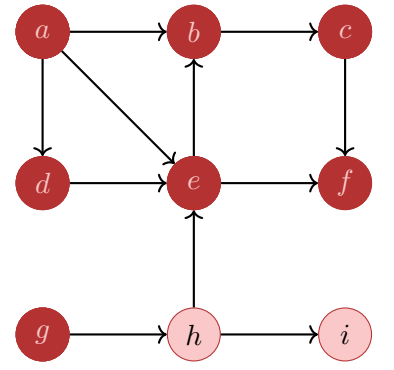

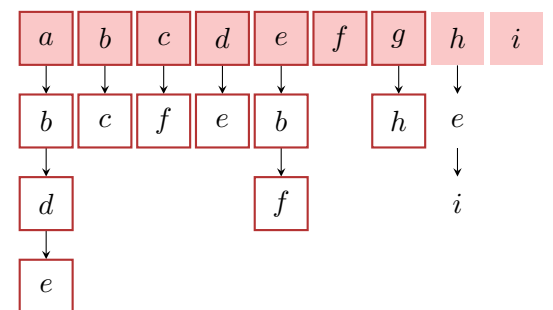

Verfolge zuerst Pfad in die Breite, gehe dann in die Tiefe.

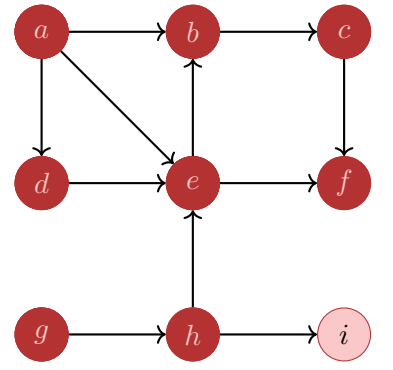

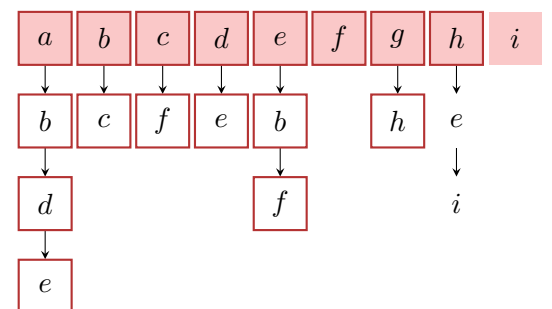

Verfolge zuerst Pfad in die Breite, gehe dann in die Tiefe.

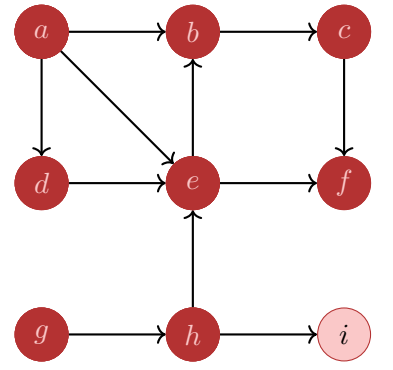

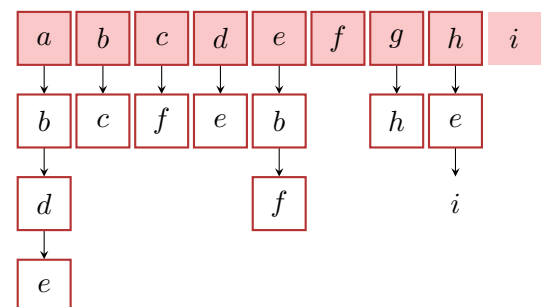

Verfolge zuerst Pfad in die Breite, gehe dann in die Tiefe.

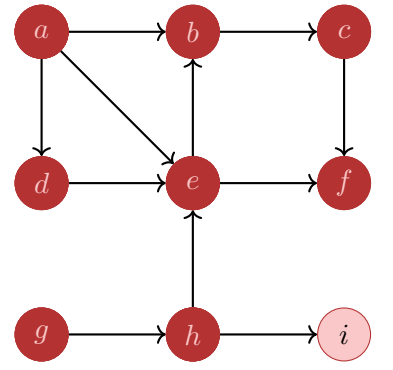

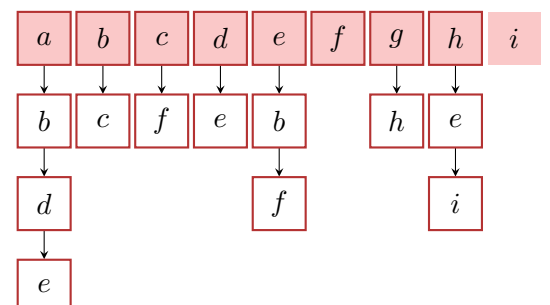

Verfolge zuerst Pfad in die Breite, gehe dann in die Tiefe.

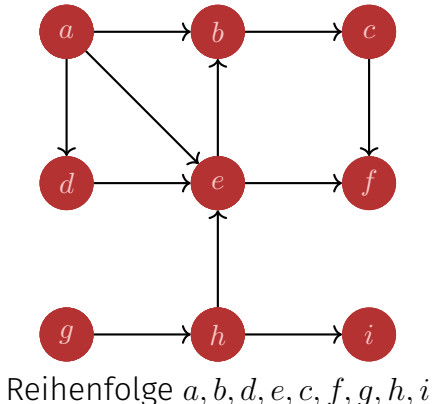

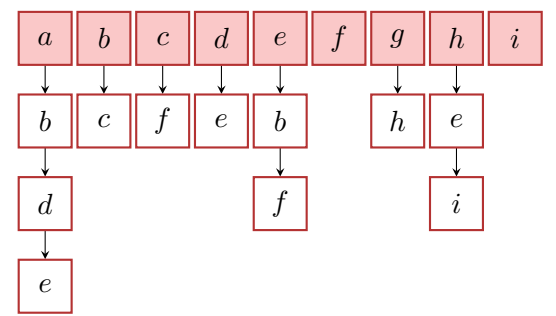

# (Iteratives) BFS-Visit(*G, v*)

```
Input: Graph G = (V, E)Queue Q ← ∅
enqueue(Q, v)
v.visited \leftarrow true
while Q \neq \emptyset do
    w \leftarrow dequeue(Q)// besuche w
    foreach c \in N^+(w) do
         if c visited = false then
              c.\mathsf{visited} \leftarrow \mathsf{true}enqueue(Q, c)
```
Algorithmus kommt mit  $\mathcal{O}(|V|)$  Extraplatz aus.

```
Input: Graph G = (V, E)foreach v \in V do
    v. visited \leftarrow false
foreach v \in V do
    if v.visited = false then
       BFS-Visit(G,v)
```
Breitensuche für alle Knoten eines Graphen. Laufzeit  $\Theta(|V| + |E|)$ .

# Topologisches Sortieren

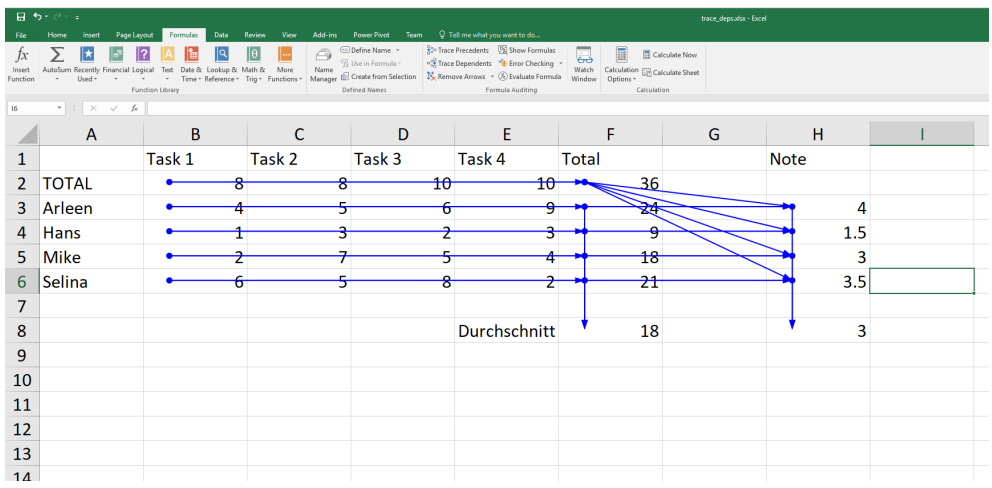

Auswertungsreihenfolge?

#### Topologische Sortierung eines azyklischen gerichteten Graphen  $G = (V, E)$ : Bijektive Abbildung

ord :  $V \to \{1, \ldots, |V|\}$ 

so dass

```
\mathrm{ord}(v) < \mathrm{ord}(w) \ \forall \ (v, w) \in E.
```
Identifizieren Wert *i* mit dem Element  $v_i := {\rm ord}^{-1}(i).$  Topologische Sortierung  $\hat{=} \langle v_1, \ldots, v_{|V|} \rangle$ .

# (Gegen-)Beispiele

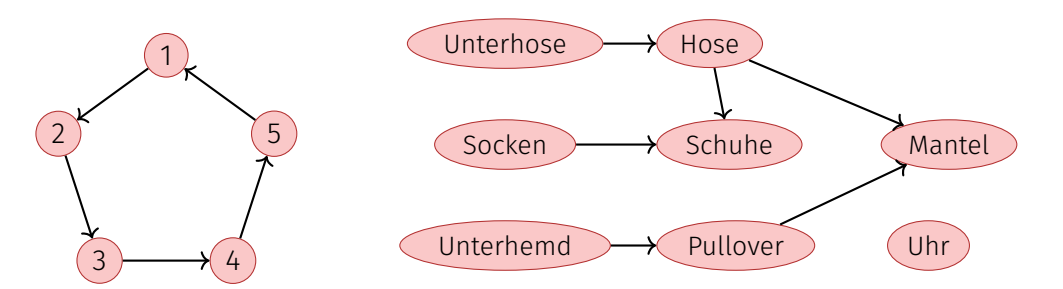

Zyklischer Graph: kann nicht topologisch sortiert werden.

Eine mögliche topologische Sortierung des Graphen: Unterhemd, Pullover, Unterhose,Uhr, Hose, Mantel, Socken, Schuhe

#### *Theorem 21*

*Ein gerichteter Graph G* = (*V, E*) *besitzt genau dann eine topologische Sortierung, wenn er kreisfrei ist*

# Algorithmus Topological-Sort(*G*)

```
Input: Graph G = (V, E).
Output: Topologische Sortierung ord
Stack S \leftarrow \emptysetforeach v \in V do A[v] \leftarrow 0foreach (v, w) \in E do A[w] \leftarrow A[w] + 1 // Eingangsgrade berechnen
foreach v \in V with A[v] = 0 do push(S, v) // Merke Nodes mit Eingangsgrad 0
i \leftarrow 1while S \neq \emptyset do
    v \leftarrow \text{pop}(S); ord[v] \leftarrow i; i \leftarrow i + 1 // Wähle Knoten mit Eingangsgrad 0
    foreach (v, w) \in E do // Verringere Eingangsgrad der Nachfolger
        A[w] \leftarrow A[w] - 1if A[w] = 0 then push(S, w)
```
if  $i = |V| + 1$  then return ord else return "Cycle Detected"

#### *Theorem 22*

*Sei G* = (*V, E*) *ein gerichteter, kreisfreier Graph. Der Algorithmus* **TopologicalSort** $(G)$  berechnet in Zeit  $\Theta(|V| + |E|)$  eine topologische *Sortierung* ord *für G.*

#### *Theorem 23*

*Sei G* = (*V, E*) *ein gerichteter, nicht kreisfreier Graph. Der Algorithmus* **TopologicalSort***(G) terminiert in Zeit* Θ(|*V* |+|*E*|) *und detektiert Zyklus.*